## えひめ電子入札共同システムの導入について

鬼北町では、愛媛県及び県内自治体が参加する「えひめ電子入札共同システム」による 電子入札を下記のとおり実施します。

記

1 電子入札適用案件

鬼北町が発注する建設工事及び建設工事に係る調査、測量及び設計等のコンサルタン ト業務

- 2 電子入札開始時期 令和4年4月1日以降に実施する入札案件
- 3 電子入札参加資格

鬼北町入札参加資格者名簿に登載されている事業者

※新型コロナウイルス感染症対策等により電子入札を推奨しております。パソコンやイ ンターネット環境が整備されていない等の特別な理由が無い限り、電子入札に参加願い ます。

※3月末までに電子入札の事前準備、利用者登録が間に合わない場合は、従来通りの紙 入札方式での参加となり、利用者登録が完了次第、電子入札での参加になります。 ※電子入札を希望されない事業者についても、従来通りの紙入札方式での参加となりま す。

4 電子入札に参加するためにしなければならないこと

⑴電子証明書(ICカード)の購入と設定

電子入札に参加するためには、電子証明書(ICカード)が必要ですの下記の指定 認証事業者(認証局)から電子証明書を購入してください。なお、既に愛媛県や他市 町で電子入札に参加している場合は、使用しているICカード、ICカードリーダを そのまま使用することが可能です。

※各自治体に届け出ている受任者名義のICカードを準備してください。

※各認証事業者にてICカードの価格は異なりますが、2年の有効期限で約2万円で す。ICカードリーダも各認証事業者から購入可能で、約1万円です。

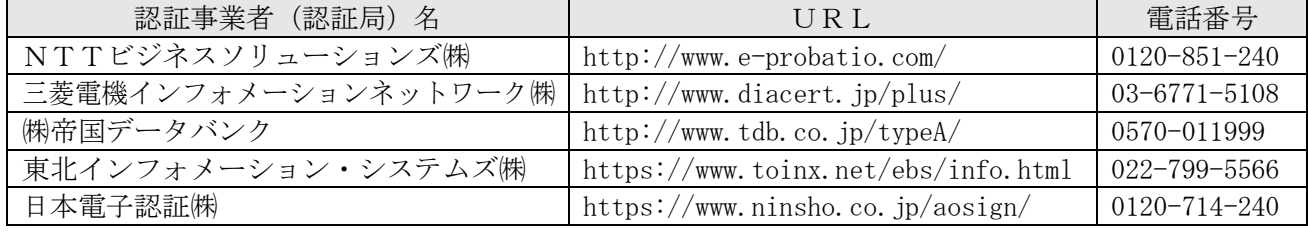

※ICカードとICカードリーダが届いたら、取扱説明書や各認証事業者(認証局)の ホームページを参照し、設定を行ってください。

※ICカードの申し込みから発行(購入)までの期間は、認証局によって異なります が、提出書類に不備がない場合で、1週間から2週間程度かかります。余裕を持って早 めに手続きを行ってください。

※認証申請には、申請者が法人の場合「名義人個人の住民票」、「名義人個人の印鑑登 録証明書」、「商業登記簿謄本(登録事項証明書)」、「代表印の印鑑証明書」等が必要で す。

⑵電子入札システム利用者登録申請

電子入札システムに参加するためには、事前に鬼北町に対して利用者登録が必要で す。

既に愛媛県や他市町で電子入札に参加している事業者についても、鬼北町に対して 電子入札の利用者登録が必要となります。

① 利用者登録申請受付期間(4月の入札案件より参加の場合)

令和4年2月1日(火)~令和4年3月10日(木)

※3月10日以降も順次利用者登録申請は受け付けますが、4月の入札案件より参加 を希望する場合は、期間内に申請を行ってください。

- ② 利用者登録申請提出書類
	- ⅰ)利用者登録申請書(様式1)
	- ii) 電子証明書発行申請書の写し又は認証局から発行される登録確認票等の証明 書の内容が示された書類の写し

iii) 電子証明書 (ICカード) のコピー (両面)

- ③ 利用者登録申請提出方法 持参若しくは郵送
- ④ 提出及び問い合わせ先
	- 〒798-1395

北宇和郡鬼北町大字近永800番地1

鬼北町役場 総務財政課 管財係 電話番号 0895-45-1111(内線2209)

⑤ その他

「利用者登録番号」、「パスワード」の交付通知書は、同封の通知書に添付をして おります。

⑶パソコンの設定

①電子入札補助アプリの入手とインストール

電子入札用補助アプリを、ICカードを購入した認証事業者(認証局)から入手し、 インストールしてください。

インストールや設定方法は、認証事業者(認証局)に問い合わせてください。

②Web ブラウザ(Internet Explorer)の環境設定

Internet Explorer の環境設定を行ってください。

設定方法の手順書は、愛媛県ホームページの下記 URL のページ内から「新システム 設定手順(外部サイトへリンク)」をクリックし、ダウンロードしてください。

https://www.pref.ehime.jp/e60100/e-bid-nyuusatsu/datsujava.html

⑷えひめ電子入札共同システムへの利用者登録

鬼北町から交付した「利用者登録番号」、「パスワード」を利用して「えひめ電子入 札共同システム」に事業者のパソコンから利用者登録をしてください。

鬼北町のえひめ電子入札共同システムの利用者登録開始は令和4年3月16日(水) からとなります。

5 その他

⑴「えひめ電子入札共同システム」の操作方法や電子入札用パソコンの設定について は「えひめ電子入札共同システムポータルサイト」のホームページに掲載されていま すので参照してください。

https://www.pref.ehime.jp/e60100/e-bid-nyuusatsu/index.html ⑵紙入札方式で参加される場合の方法について

指名競争入札による指名業者で、電子入札に利用者登録をしていない事業者につい ては、従来通り、文書にて指名通知を行います。また、設計図書の閲覧や提出書類に ついては、従来通り、来庁しての対応となります。

電子入札方式に移行したことにより、紙入札方式での参加者についても、入札当日 は会場に来る必要が無くなります。入札の前日までに入札書、工事費内訳書を事前に 提出していただきます。なお、入札の結果については、後日、文書にて通知いたしま す。

⑶電子入札の運用につきましては、「鬼北町電子入札運用基準」及び「鬼北町建設工事 等入札者心得(電子入札用)」をご参照ください。(※後刻ホームページ上でお知らせ することとしています。)

⑷「利用者登録申請書」、「ICカード変更(追加)通知書」、「紙入札方式移行承諾 願」、「業者ID・パスワード再発行申請書」の様式についてはホームページ上に掲載 しておりますので、必要な際にダウンロードして使用してください。

## 6 今後のスケジュール

令和4年

- 3月1日 : 電子入札共同システムの運営事業者である富士通Japan㈱によるパソコ ンの設定やシステム操作等に関するヘルプデスクの開設
- 3月10日 : 4月執行案件の電子入札システム利用者登録申請期限 ※期限後も登録申請は随時受け付けます。
- 3月16日 : 「えひめ電子入札共同システム」への利用者登録開始 ※4月執行案件から参加を希望される場合は、3月中に登録を完了し てください。
- 4月上旬 : 4月執行入札案件の指名通知
- 4月下旬 : 4月入札会